# Mathematik für Naturwissenschaftler I WS 2009/2010

Lektion 6

3. November 2009

÷. 重き

**B** 

∢ □ ▶ к 何 ▶

<span id="page-0-0"></span> $2Q$ 

Lektion 6 03.11.2009 [MfN I](#page-0-0)

## Kapitel 1. Mengen, Abbildungen und Funktionen

# §1.6 Die komplexe Zahlen (Fortsetzung)

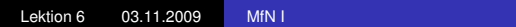

4 伊 ▶

4 0 8

- 4 周 8 3 日 8

 $\equiv$  990

#### **Weitere Rechenoperationen über** C

**Potenzieren:** Sei *n* ∈ N. Wir definieren:

$$
z^0:=1, \qquad z^n:=z^{n-1}\cdot z.
$$

イロト イ押 トイヨ トイヨ トー

 $\equiv$   $\Omega Q$ 

$$
(A) \t z = a + ib \Rightarrow zn = (a + ib)n.
$$

$$
Z^{n} = \left[r(\cos{(\varphi)} + i\sin{(\varphi)})\right]^{n} = r^{n} \left[\cos{(n\varphi)} + i\sin{(n\varphi)}\right].
$$

$$
(E) \t zn = \left[ r e^{i\varphi} \right]^{n} = r^{n} e^{in\varphi}.
$$

K ロ > K 御 > K 君 > K 君 > 「君」 の Q @

**Radizieren:** (nur in trigonometrischer Darstellung und Exponentialdarstellung möglich).

**In** R **gilt:** Für jedes β > 0 und jede natürliche Zahl *n* > 2 existiert genau eine reelle Zahl  $\alpha \geqslant 0$ , so dass

$$
\alpha^n = \beta
$$

gilt.

**In**  $\mathbb C$  gilt: Für jedes  $z \neq 0 + i0$  und jede natürliche Zahl *n* ≥ 2 existieren stets *n* verschiedene komplexe Zahlen  $ω_0, ω_1, \ldots, ω_{n-1}$ , so dass

$$
\omega_k^n = z \qquad \text{für} \quad k = 0, 1, \ldots, n-1
$$

イロト イ伊 トイヨ トイヨ トー

 $E = \Omega Q$ 

gilt.

#### **Berechnungsformeln für die** *n* **komplexen Wurzeln**

$$
(T) \t z = r(\cos{(\varphi)} + i \sin{(\varphi)}),
$$
  
\n
$$
\omega_{k} = \sqrt[n]{z} = \sqrt[n]{r} \left[ \cos{\left(\frac{\varphi + 2k\pi}{n}\right)} + i \sin{\left(\frac{\varphi + 2k\pi}{n}\right)} \right],
$$
  
\n
$$
k = 0, 1, ..., n - 1.
$$
  
\n(E) \t z = re<sup>i\varphi</sup>,  
\n
$$
\omega_{k} = \sqrt[n]{z} = \sqrt[n]{r} e^{i\frac{\varphi + 2k\pi}{n}}
$$

$$
\omega_k = \sqrt[n]{z} = \sqrt[n]{r}e^{j\frac{\varphi + 2k\pi}{n}},
$$
  

$$
k = 0, 1, ..., n - 1.
$$

メロメメ 御きメ 老き メ 悪き し

 $E = \Omega Q$ 

Lektion 6 03.11.2009 [MfN I](#page-0-0)

# Bemerkung.

**Der Wert für** *k* = 0 heißt Hauptwert von  $\sqrt[n]{z}$ , falls 0 ≤  $\varphi$  < 2π gilt.

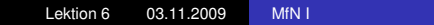

メロトメ 御 トメ 差 トメ 差 トー

 $E = \Omega Q$ 

**Logarithmieren:** (nur in Exponentialdarstellung möglich).

$$
\ln(z) = \ln\left(re^{i(\varphi + 2k\pi)}\right) = \ln(r) + i(\varphi + 2k\pi), \quad k \in \mathbb{Z}.
$$

Der Logarithmus einer komplexen Zahl besitzt unendlich viele Werte.

 $\equiv$  990

**≮ロト ⊀何 ト ⊀ ヨ ト ⊀ ヨ ト** 

Der Wert für *k* = 0 heißt Hauptwert von ln (*z*), falls  $0 \leqslant \varphi < 2\pi$  ist.

#### Definition 26.

*Ein (komplexe) Polynom ist eine Funktion*

$$
\textit{p}: \mathbb{C} \rightarrow \mathbb{C}
$$

*der Gestalt*

$$
p(z) = a_n z^n + a_{n-1} z^{n-1} + \cdots + a_1 z + a_0
$$

KOD KAP KED KED E LORO

*mit Koeffizienten*  $a_i \in \mathbb{C}$  *und*  $a_n \neq 0 + 0$ *<i>i.* 

*Die ganze Zahl n* ∈ N<sub>0</sub> *heißt Grad des Polynoms.* 

*Bezeichnung:*  $n = grad(p)$ .

## Bemerkung.

## Die Polynome vom Grad 0 sind die konstanten

 $p_0(z) = a_0$ .

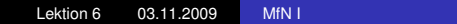

K ロ ▶ K @ ▶ K 할 ▶ K 할 ▶ 이 할 → ⊙ Q @

# Satz 2.

*Jedes (komplexe) Polynom n-tes Grades (n* ∈ N*) hat eine (komplexe) Nullstelle.*

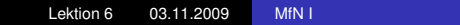

K ロ ▶ K @ ▶ K 할 ▶ K 할 ▶ ① 할 → ⊙ Q @

# Bemerkung.

$$
p_n(z) = a_n z^z + a_{n-1} z^{n-1} + \dots + a_1 z + a_0 = 0 + 0i,
$$
  
\n
$$
a_n \neq 0 + 0i,
$$
  
\n
$$
\iff
$$
  
\n
$$
\frac{1}{a_n} p_n(z) = z^n + \frac{a_{n-1}}{a_n} z^{n-1} + \dots + \frac{a_1}{a_n} z + \frac{a_0}{a_n} = 0 + 0i.
$$

O.B. 
$$
p_n(z) = z^n + a_{n-1}z^{n-1} + \cdots + a_1z + a_0 = 0 + 0i
$$
. (1.6.1)

K ロ ▶ K 御 ▶ K 聖 ▶ K 聖 ▶ │ 聖 │ 約 9 0 º

Ist nun  $z_1$  Nullstelle von  $p_n$ , so gilt

$$
p_n(z)=(z-z_1)p_{n-1}(z),
$$

wobei *pn*−<sup>1</sup> ein Polynom der Form (1.6.1) vom Grad *n* − 1 ist.

Falls *n* − 1 > 0, d.h. *n* − 1 ∈ N, können wir den Satz 2 auf *pn*−<sup>1</sup> anwenden und erhalten eine weitere Nullstelle  $z_2$ .

Induktiv fortfahren liefert das

ミー

 $\Omega$ 

→ 重 ▶ → 重 ▶

## Korollar.

*Jedes komplexe Polynom p<sup>n</sup> n-ten Grades (n* ∈ N*) der Form (1.6.1) lässt sich als Produkt von n Linearfaktoren schreiben.*

*Es gibt also Nullstellen*  $z_1, z_2, \ldots, z_n \in \mathbb{C}$ , so dass für alle  $z \in \mathbb{C}$ *gilt*

$$
p_n(z) = (z - z_1)(z - z_2) \dots (z - z_n).
$$

イロト イ伊 トイヨ トイヨト

B

 $QQ$ 

## **Bestimmung der Nullstellen eines Polynoms:**

Allgemein bietet sich folgender Lösungsweg für die Bestimmung der Nullstellen eines Polynoms

$$
p_n(z) = a_n z^n + a_{n-1} z^{n-1} + \cdots + a_1 z + a_0, \qquad a_i \in \mathbb{C}, \quad a_n \neq 0 + 0i
$$

vom Grad *n* an:

Betr.

$$
\tilde{p}_n(z) = \frac{1}{a_n} p_n(z) = z^n + \frac{a_{n-1}}{a_n} z^{n-1} + \cdots + \frac{a_1}{a_n} z + \frac{a_0}{a_n}.
$$

4 ロ ) (何 ) (日 ) (日 )

B

 $QQ$ 

2. Man versucht, durch Probieren und (oder) Erraten eine Nullstelle  $z_1$  des Polynoms  $\tilde{p}_n(z)$  zu bestimmen. Ist dieses Vorhaben gelungen, so gilt

$$
\tilde{p}_n(z)=(z-z_1)\tilde{p}_{n-1}(z).
$$

- 3. Man wiederholt das Verfahren für das Polynom  $\tilde{p}_{n-1}(z)$ vom Grad (*n* − 1).
- 4. Man bricht das Verfahren i.a. dann ab, wenn das Restpolynom vom Grad 2 ist und bestimmt die restlichen zwei Nullstellen nach den üblichen Lösungsmethoden für quadratische Gleichungen.

イロメ イ押 メイヨメ イヨメ

つへへ